# **SEO Blogging**

**Why We Do It**

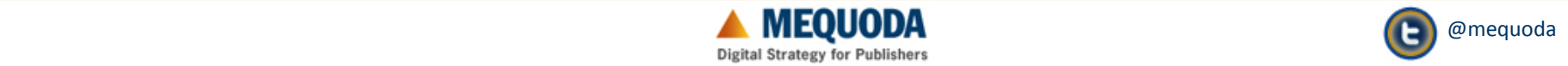

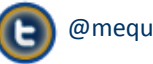

## **11 Steps to Optimizing a Post**

- **1. Choose a Keyword Cluster**
- **2. Choose a Keyword Phrase**
- **3. Title Your Post**
- **4. Write Subheads and Paragraphs**
- **5. Add Meta Titles & Descriptions**
- **6. Add Keyword Tags**
- **7. Categorize Your Post**
- **8. Add URL Keywords**
- **9. Assign an Author**
- **10.Link to Free Report**
- **11.Calculate Keyword Density**

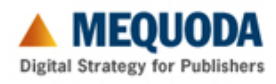

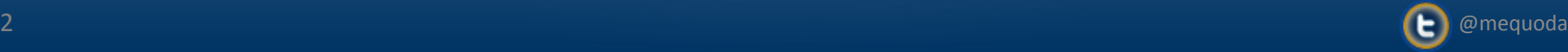

## **Choose a Keyword Cluster**

#### **Mequoda Daily Network**

**Google Visibility Report** 

September 9, 2009

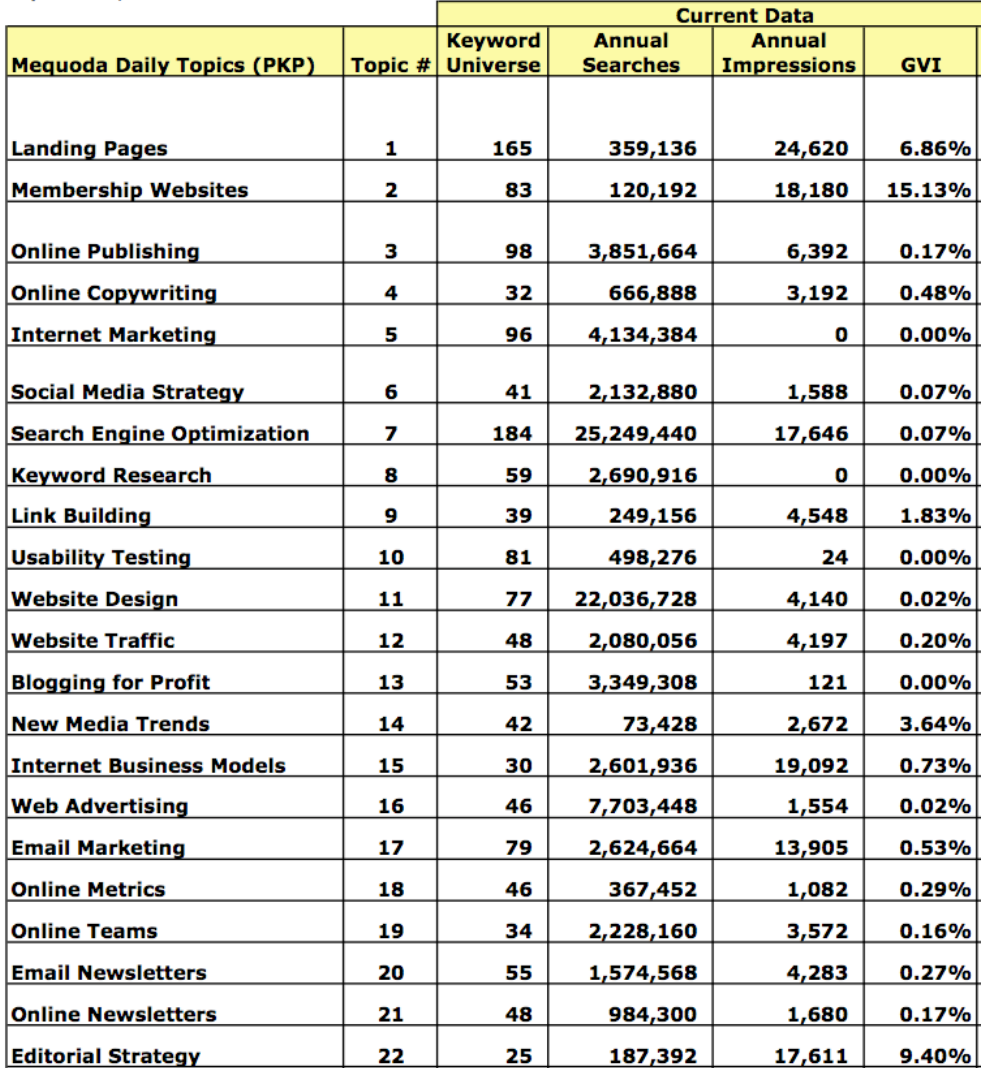

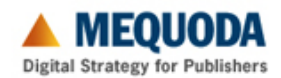

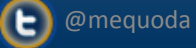

## **Choose a Keyword Phrase**

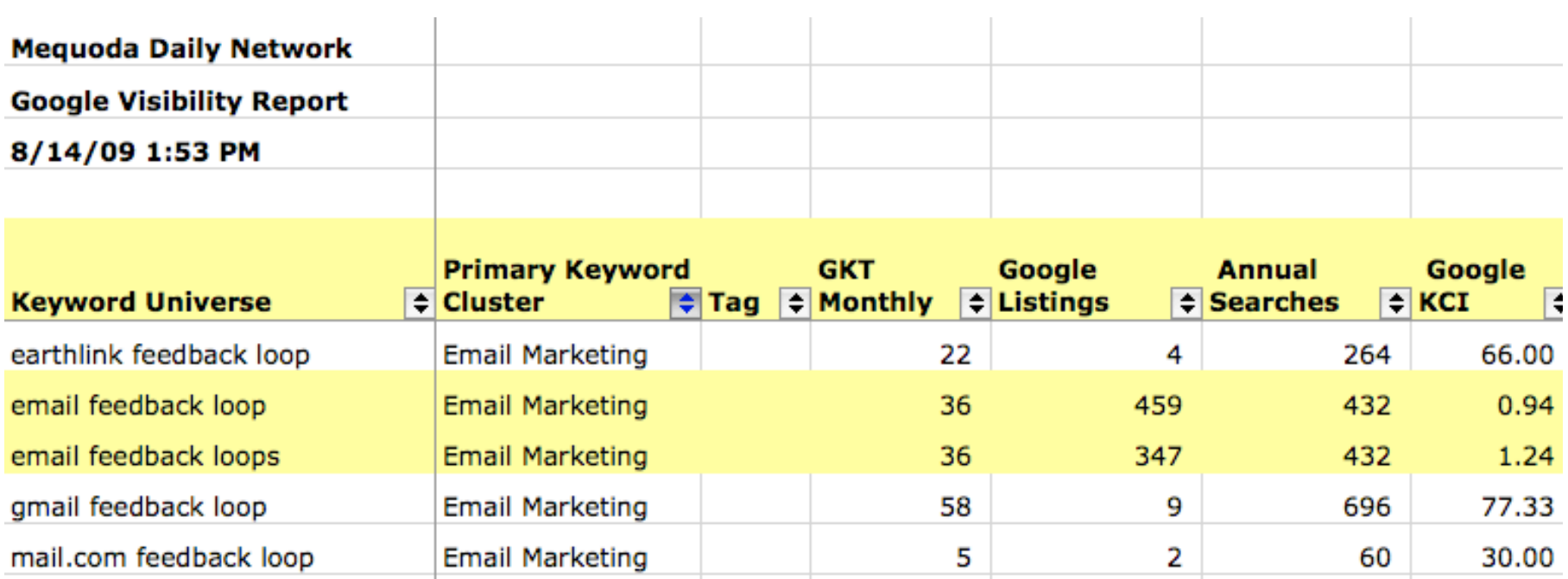

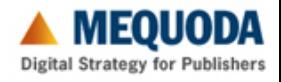

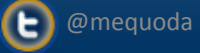

## **Titling Your Post**

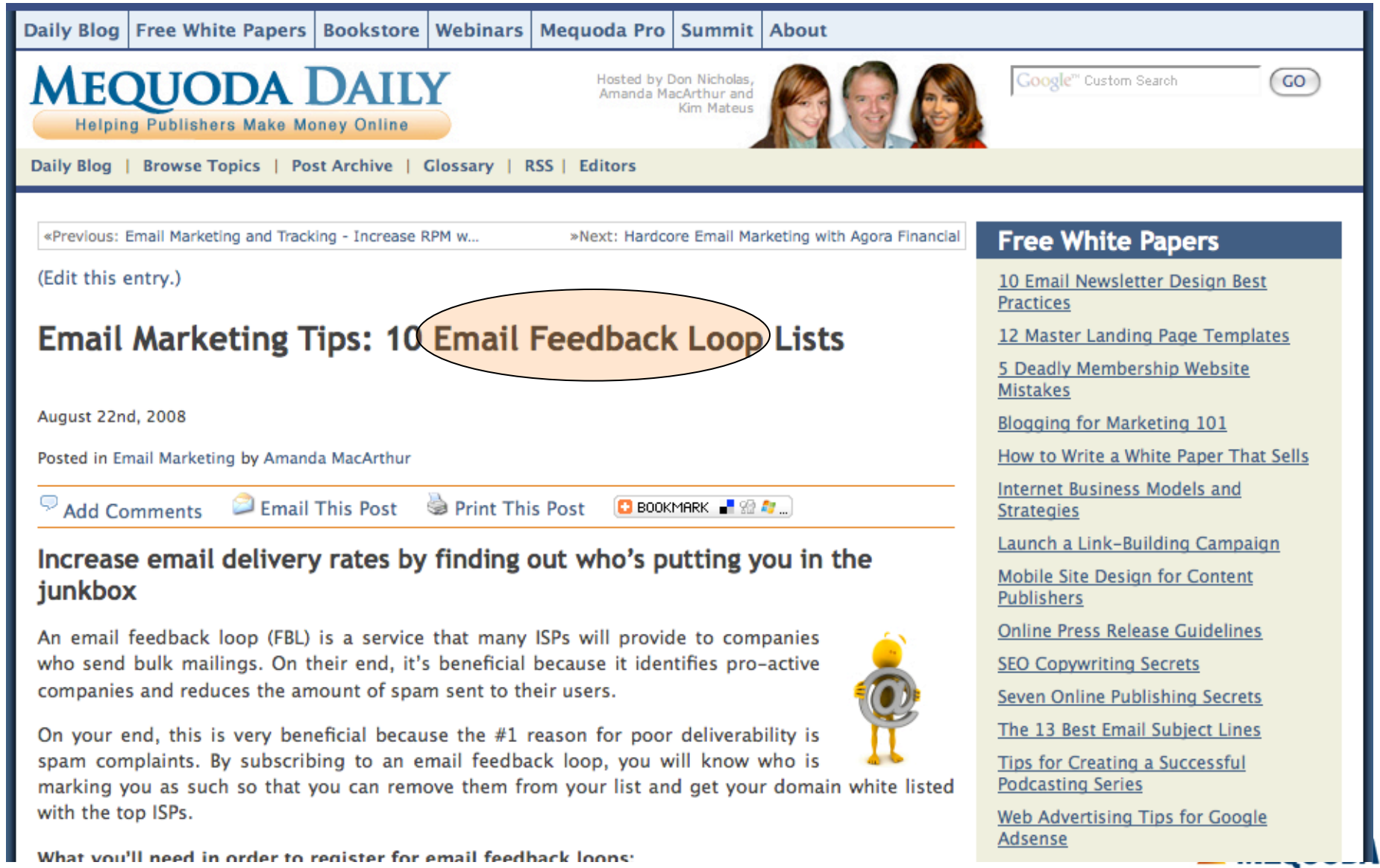

**Digital Strategy for Publishers** 

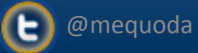

 $-$ 

#### **Write Subheads & Paragraphs**

#### mail Feedback Loop Forms you can fill out online **Online Publishing Topics** Blogging for Profit (7) AOL Feedback Loop > This page will give you access to the email feedback loop form, application information, amongst other requirements and info. Editorial Strategy (7) Email Marketing (52) Comcast Feedback Loop - A very simple form from Comcast.net that includes an informative "terms <del>greement and privacy policy.</del> **Email Newsletters (15)** Excite / Bluetie Feedback Loop - BlueTie offers a feedback loop service, operated by Return Path, Internet Business Models (50) of charge, to parties sending large amounts of mail to BlueTie members. Internet Marketing (95) MSN/Hotmail Feedback Loop - This Junk Email Reporting Program (JMRPP) encourages large Landing Pages (115) senders to remove unwanted recipients from their email list. Click to read instructions on how to get Making Money Online (12) accepted into the program. Membership Websites (108) NetZero/Juno Feedback Loop -> This lengthy application form also acts as a white list request. You New Media Trends (12) may need to consult your Email Service Provider or IT team to get the information needed for this form **Online Copywriting (2)** Online Metrics (6) Road Runner Feedback Loop - A short application, recently re-launched, that will forward any mail eported as spam originating from the associated IP addresses back to the listed email address. Online Publishing (242) **USA.net Feedback Loop** Another simple form that also gives you access to existing feedback Online Publishing Jobs (39) loops. Online Teams (6) fahoo! Feedback Loop Form - Yahoo! offers a Complaint Feedback Loop service, free of charge, via **Search Engine Optimization (20)** pperated by Return Path. Social Media Strategy (22) **Usability Testing (23)** Learn how to Create Impressive Email Newsletters with 40 Email Newsletter Tips on 10 Design Best Practices by downloading our FREE 10 Email Design Best Practices white paper. **Web Advertising (13)** Website Design (109) Email Feedback Loop Forms you can fill out through email Website Traffic (53) **Studies and Reviews** Common requirements for application: Email Newsletter Reviews (7) • your IP range Landing Page Reviews (48) • your domains Publishing Case Studies (40) . your network's contact information: name, contact e-mail and phone Website Design Reviews (76) - the e-mail to which the FBL will be sent **Recent Posts** Earthlink Feedback Loop fblrequest@abuse.earthlink.net) Use the information list above to determine what to send to this email address. 8 New Speakers Announced for the **Mequoda Summit** Excite Feedback Loop: (h)-loop@bluetie.com and emailadmin@cs.excite.com) Use both of these Wall Street Journal Media Pyramid Case

because as of June 2008, Excite moved over to BlueTie. Use the information list

above to determine what information to send to these email addresses.

Study

**8 MORE Rest Practices for Email** 

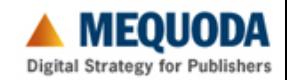

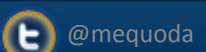

## **Add Meta Titles & Descriptions**

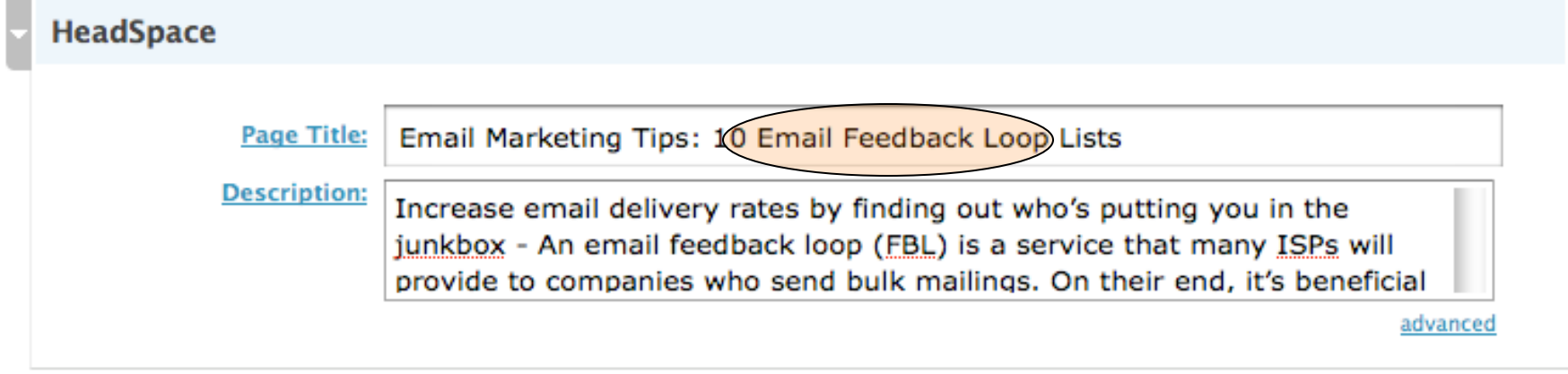

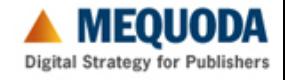

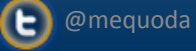

## **Add Keyword Tags**

#### **Wordpress CMS**

Tags (separate multiple tags with commas: cats, pet food, dogs)

#### Display click tags

email delivery, email feedback loop, email feedback loops, email list, Email Marketing, email marketing tip,

#### **Article Page**

Tags: email delivery, email feedback loop) email feedback loops, email list, email marketing, email marketing tip, email marketing tips, excite feedback loop, gmail feedback loop, mail.com feedback loop, marketing

#### **Code View**

<meta name="keywords" content="email delivery\email feedback loop, email feedback loops, email list, email marketing, email marketing tip, email marketing tips, excite feedback loop, gmail feedback loop, mail.com feedback loop, marketing" />

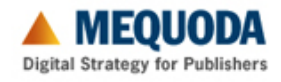

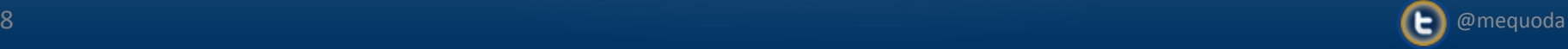

#### **Categorize Your Post**

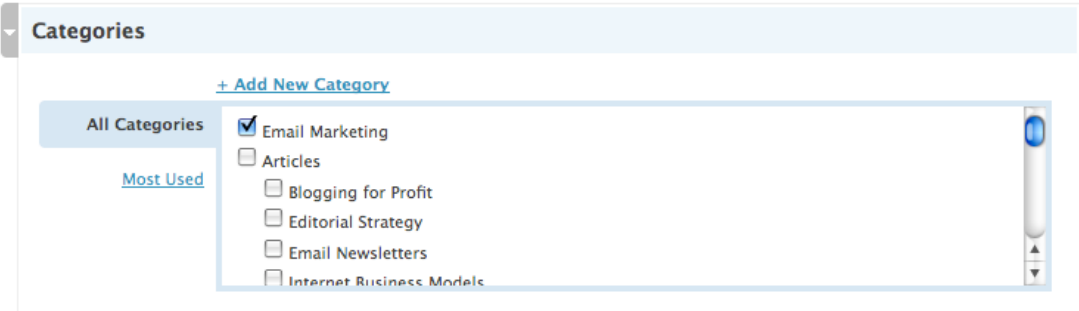

#### **Wordpress CMS**

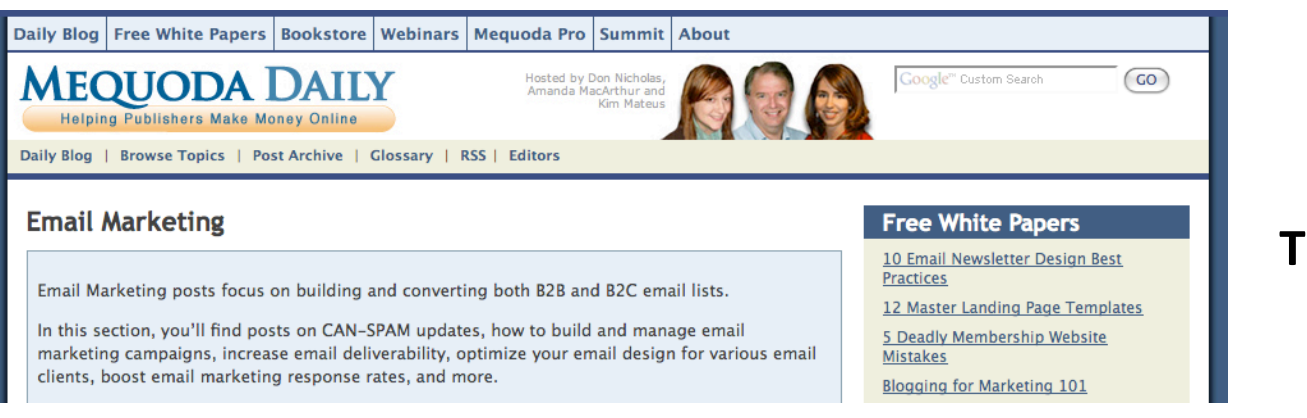

#### **Topic Page**

#### **Email Marketing Tips: 10 Email Feedback Loop Lists**

By Amanda MacArthur August 22nd, 2008 | 8 Comments » Mitigate spam complaints by finding out who's putting you in the junkbox ... Continue Reading »

#### **Topic Page Listing**

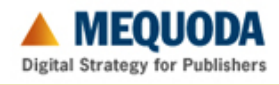

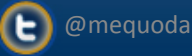

## **Add URL Keywords**

#### **Wordpress CMS**

#### **Title**

#### Email Marketing Tips: 10 Email Feedback Loop Lists

Permalink: http://www.mequoda.com/articles/email-marketing/ 10-email-feedback-loop-)ists

Save Cancel

#### **Browser**

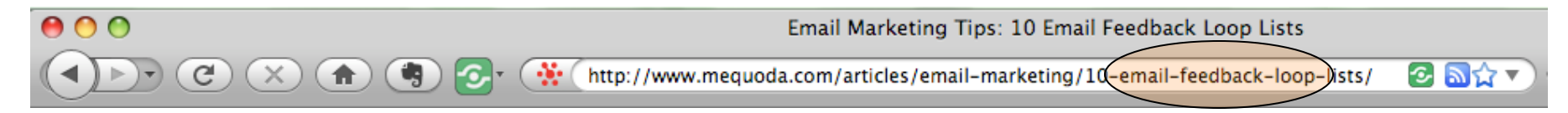

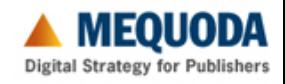

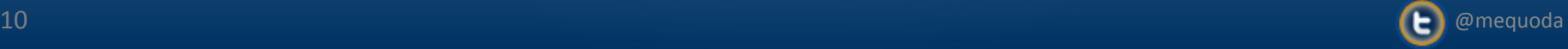

## **Assign an Author**

## **Email Marketing Tips: 10 Email Feedback Loop Lists**

August 22nd, 2008

Posted in Email Marketing by Amanda MacArthur

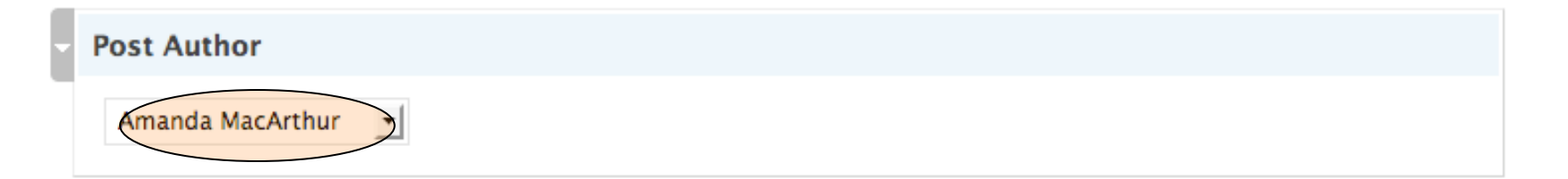

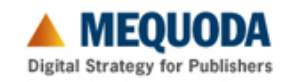

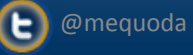

### **Link to a Free Report**

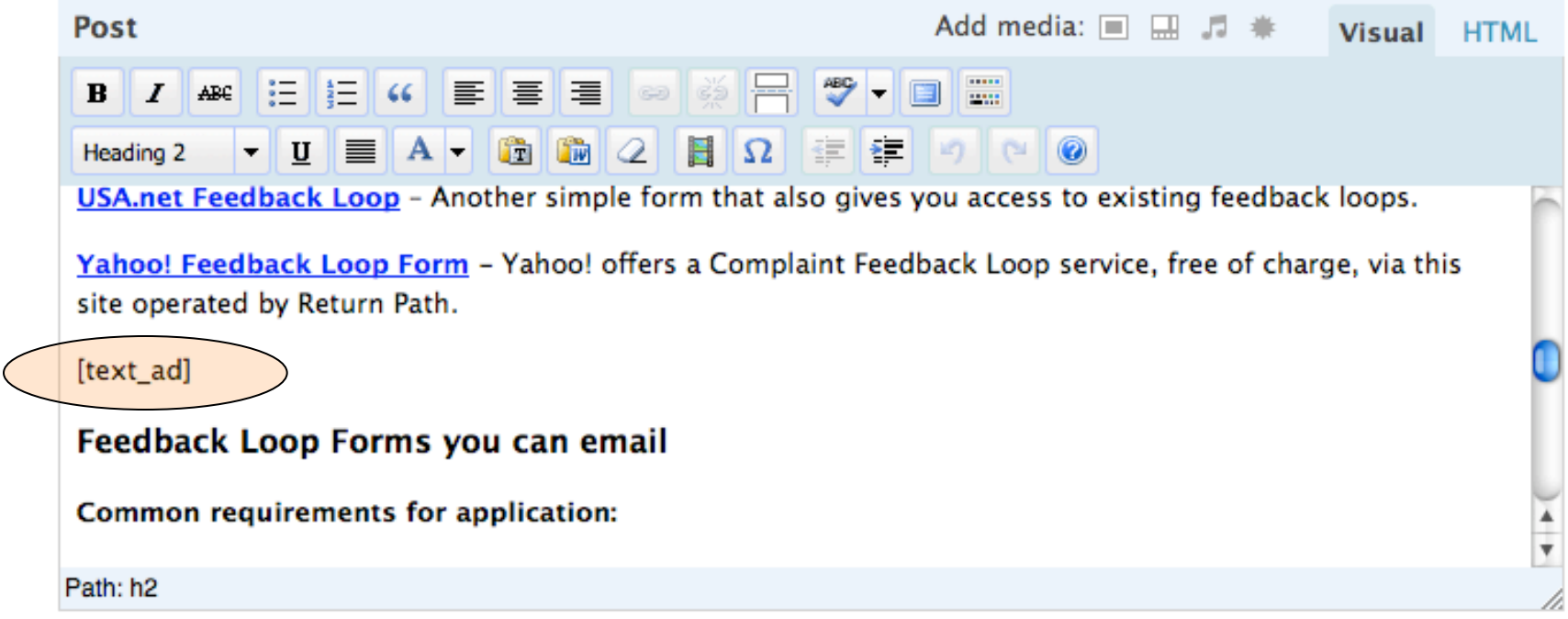

Learn how to Create Impressive Email Newsletters with 40 Email Newsletter Tips on 10 Design Best Practices by downloading our FREE 10 Email Design Best Practices white paper.

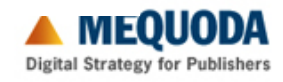

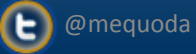

## **Calculate Keyword Density**

#### Analysis of page: http://www.mequoda.com/articles/email-marketing/10-email-feedback-loop-list

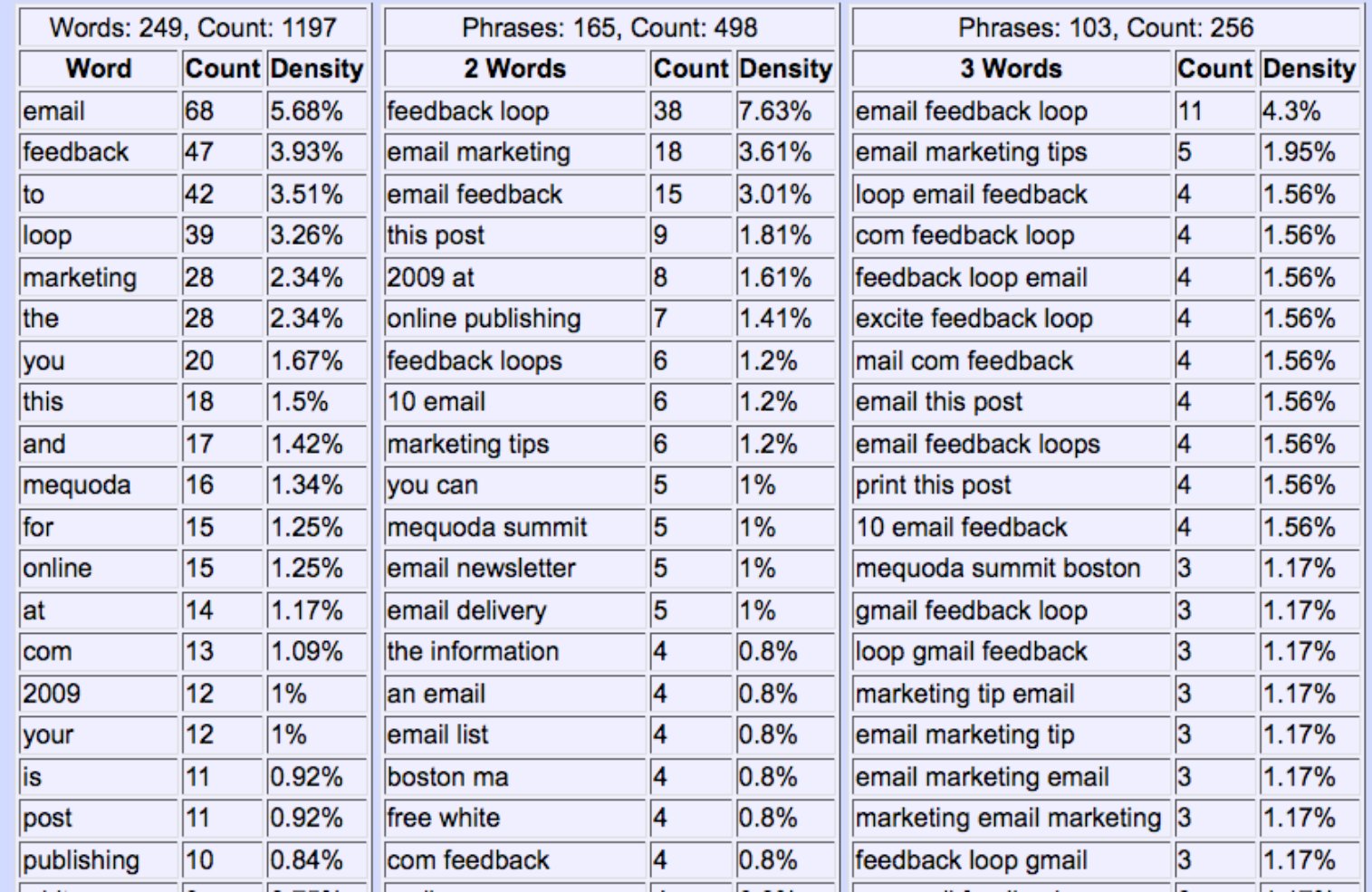

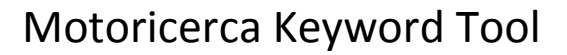

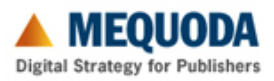

 $\left(\blacksquare\right)$  @mequoda

## **Getting Found**

#### Web Images Videos Maps News Shopping Gmail more

š.  $\overline{\mathbf{v}}$ 

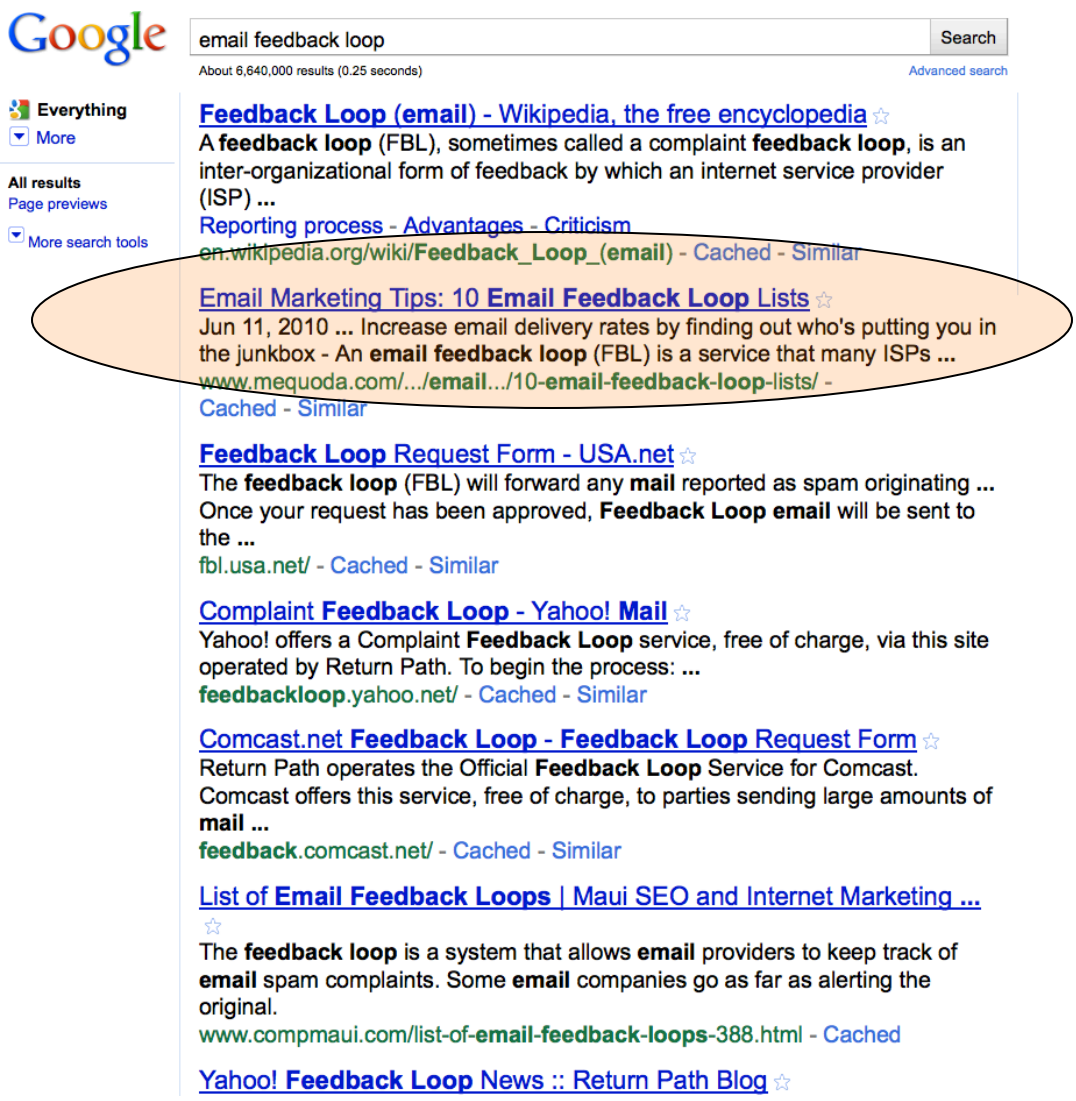

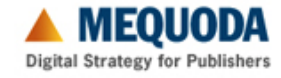

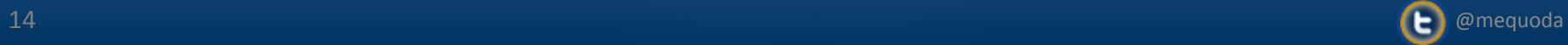

## **Getting Click-Throughs**

#### Search sent 228 total visits via 63 keywords

Filtered for keywords containing "feedback loop"

Show: non-paid | total | paid

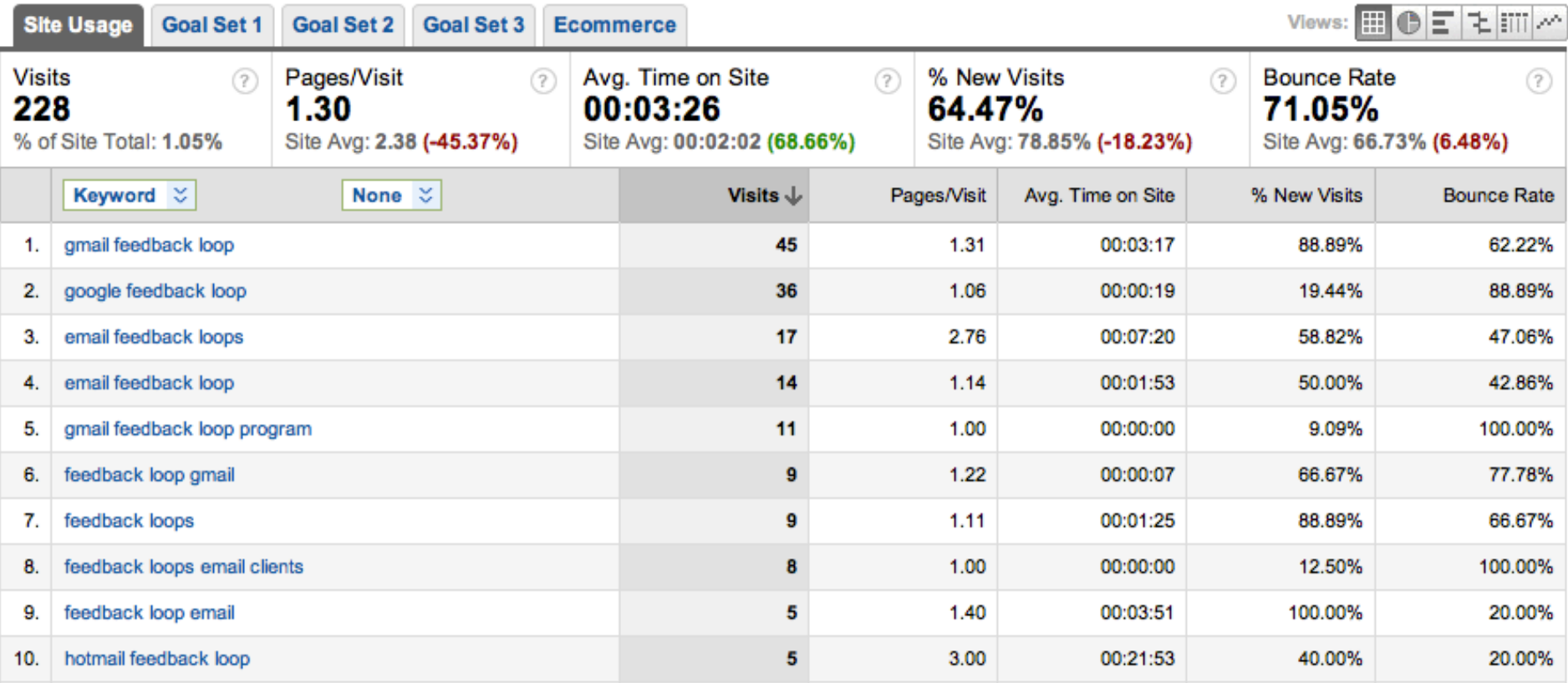

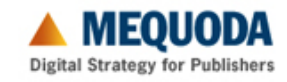

**D** @mequoda

## **Getting Page Views**

#### 2,411 pages were viewed a total of 20,605 times

Filtered for pages containing "/articles"

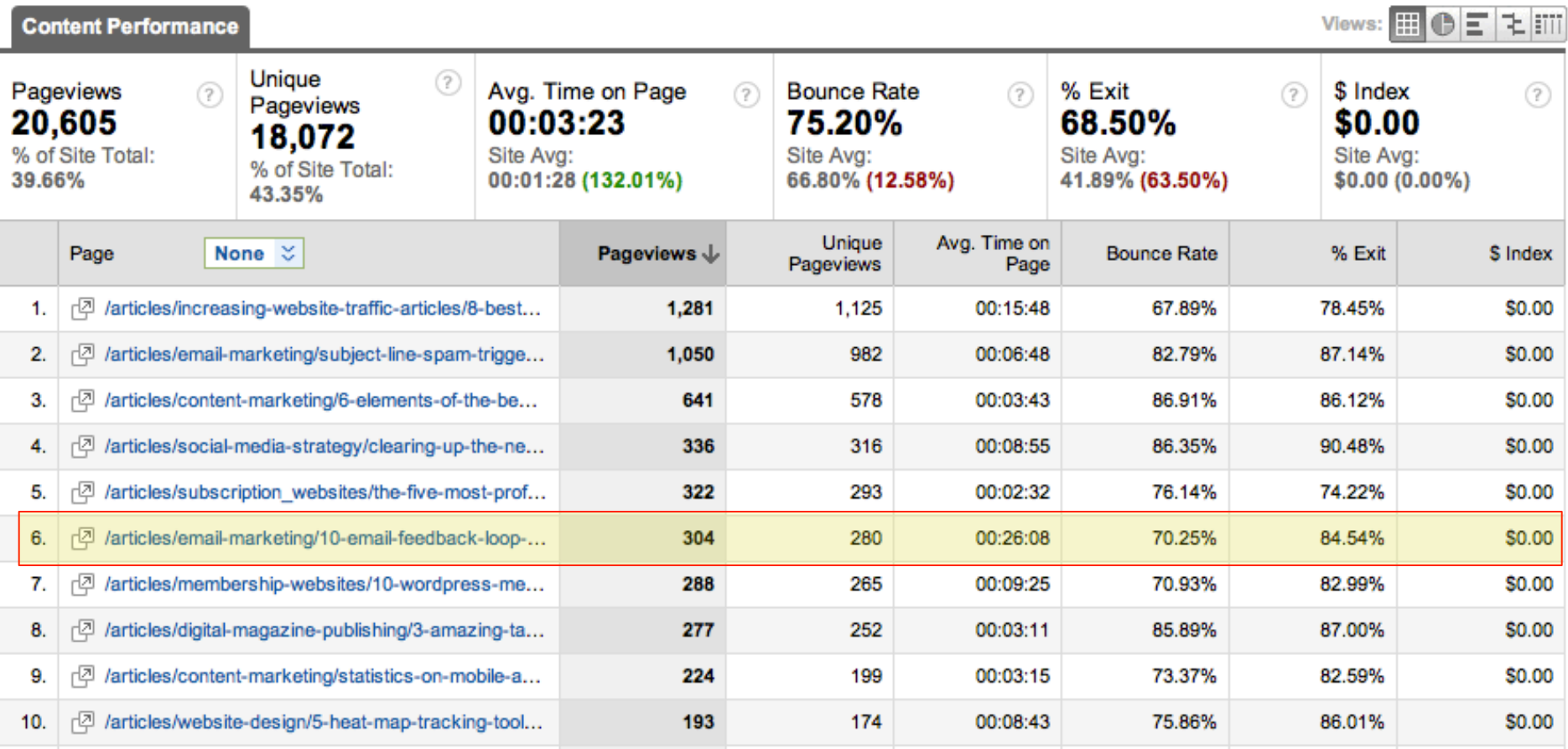

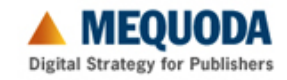

## **Keyword Targeting Results**

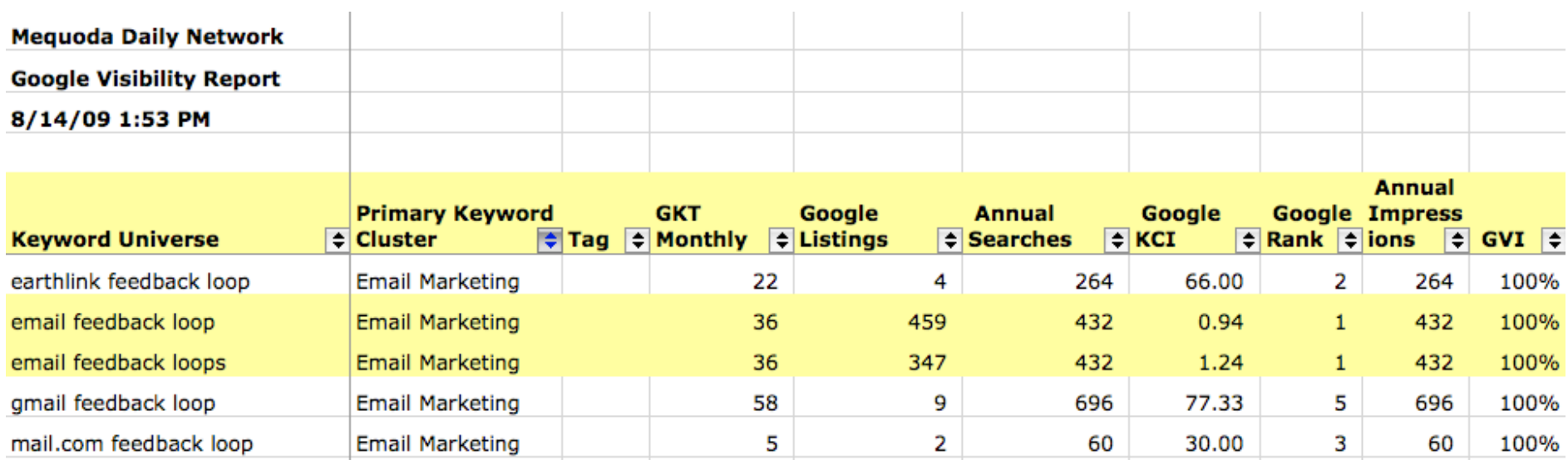

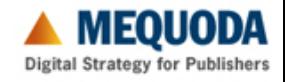

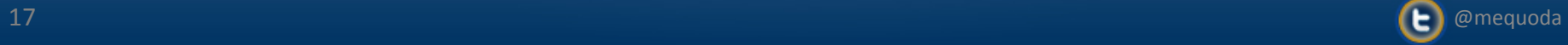

## **Hands-On Workshop**

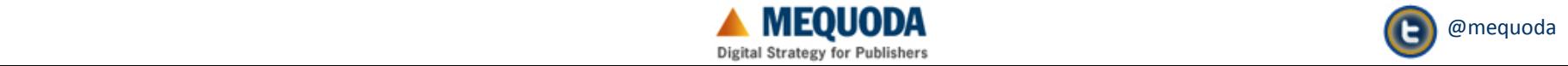

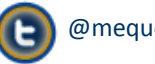

**In Groups of 2-3, Go Through These Steps:**

## **1.Choose a Keyword Phrase 2.Title Your Post 3.Write Lead Paragraph**

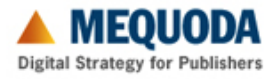

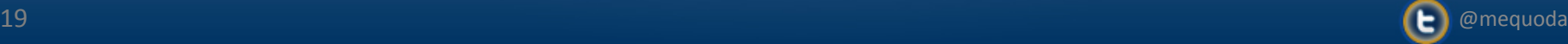

## **Choose a Keyword Phrase**

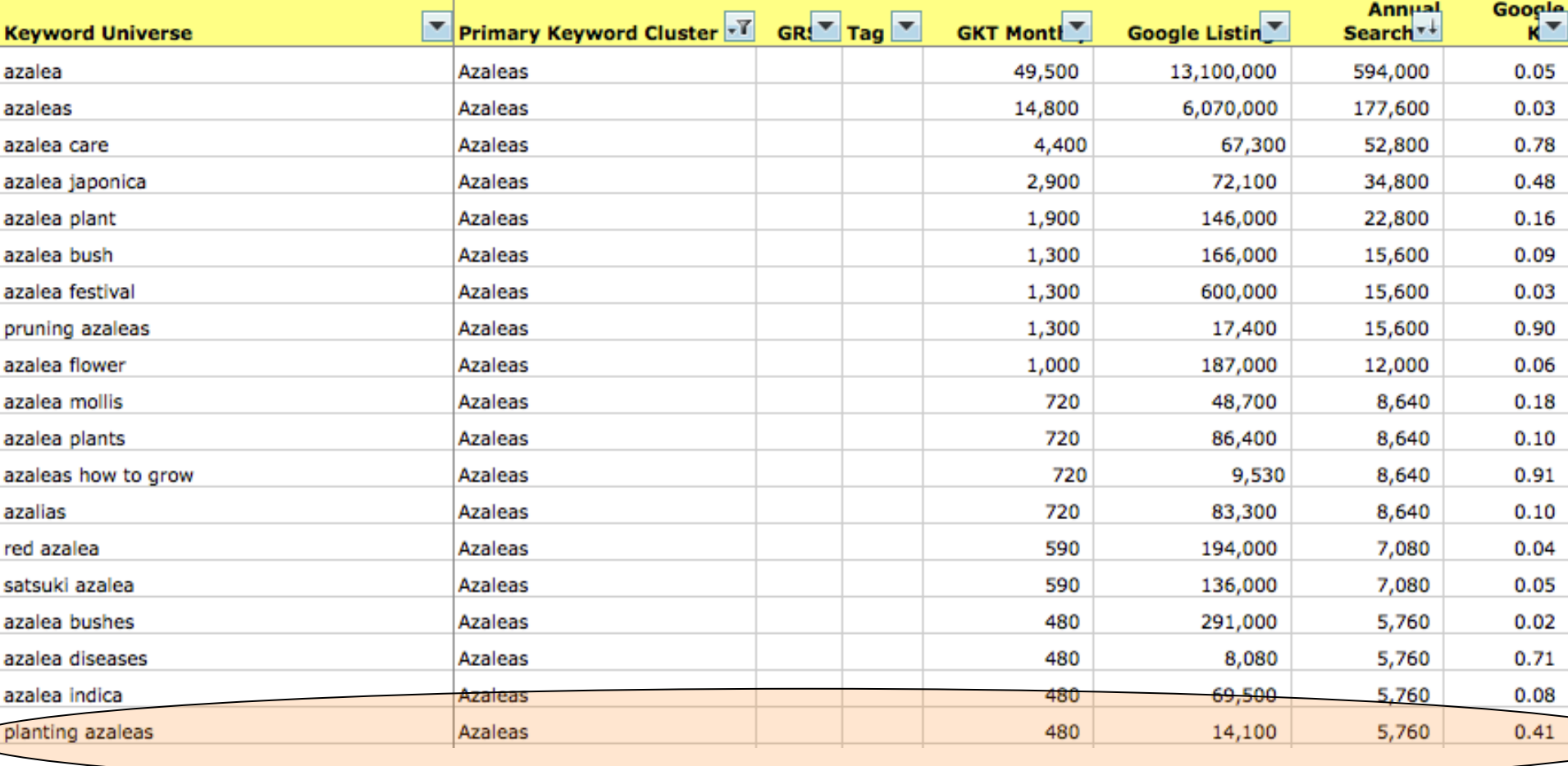

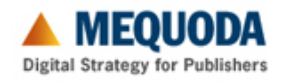

## **Titling Your Post**

5 Tips for Planting Azaleas in Any Climate

#### Look for filtered sunlight, steady moisture and protection from wind when planting azaleas

When planting azaleas, there will always be little control over the wind, rain and air temperature. Still, there are important decisions to make when selecting your site. Azaleas can be found on mountains, beside streams and in woodland settings around the country. There are thousands of varieties of azaleas and they grow in a wide range of locations and climates. These tips will help you find the right spot for planting azaleas in any climate.

#### Planting Azaleas Tip #1: Minimize repeated freezing and thawing

Azaleas vary in their cold hardiness and frost tolerance. Repeated freezing and thawing is very damaging, causing the bark to peel and stems to split. To avoid winter sun, choose a site with a northern exposure. Avoid planting azaleas with a southwest exposure.

#### Planting Azaleas Tip #2: Plant in areas with filtered sunlight

Azaleas grow best in areas with filtered sunlight. The requirements and tolerance for sun and heat vary by cultivar. Avoid planting azaleas on sites with dense shade. Low-limbed evergreens and deciduous trees create a shade that is too dense. Too much shade produces fewer flower buds and fewer, spindly branches.

#### Planting Azaleas Tip #3: Avoid sites with trees that compete for moisture and nutrients

Azaleas have a shallow root system. They require steady moisture and get most of their nutrients from the soil. Choose a site away from trees with shallow roots to avoid competition for moisture and nutrients. Avoid planting azaleas near trees such as maple, ash, and elm trees.

#### Planting Azaleas Tip #4: Choose a site with acidic soil, good drainage and steady moisture

Azaleas thrive in loose, well-aerated soil that is high in organic matter. They prefer acidic soil with a pH level between 4.5 - 6.0. Azaleas suffer with extended drought or flooding. Steady moisture and good drainage are critical to maintaining a healthy root system. Some species prefer warmer, wetter climates and some prefer cooler, dryer climates. Make sure you know which you have before planting azaleas.

#### Planting Azaleas Tip #5: Provide protection from the wind

Azaleas require protection from the wind. Wind destroys flowers and new growth, and accelerates dehydration of the plant. Wind is more likely to cause damage during times of extreme heat or cold when the plant is already at risk of dehydration. Avoid planting azaleas on the corners of buildings where the wind tends to be stronger.

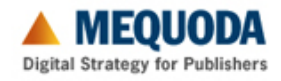

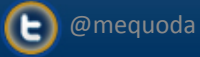

## **Writing Subheads & Paragraphs**

#### 5 Tips for Planting Azaleas in Any Climate

#### Look for filtered sunlight, steady moisture and protection from wind when planting azaleas

When planting azaleas, there will always be little control over the wind, rain and air temperature. Still, there are important decisions to make when selecting your site. Azaleas can be found on mountains, beside streams and in woodland settings around the country. There are thousands of varieties of azaleas and they grow in a wide range of locations and climates. These tips will help you find the right spot for planting azaleas in any climate.

#### Planting Azaleas Tip #1: Minimize repeated freezing and thawing

Azaleas vary in their cold hardiness and frost tolerance. Repeated freezing and thawing is very damaging, causing the bark to peel and stems to split. To avoid winter sun, choose a site with a northern exposure. Avoid planting azaleas with a southwest exposure.

#### Planting Azaleas Tip #2: Plant in areas with filtered sunlight

Azaleas grow best in areas with filtered sunlight. The requirements and tolerance for sun and heat vary by cultivar. Avoid planting azaleas on sites with dense shade. Low-limbed evergreens and deciduous trees create a shade that is too dense. Too much shade produces fewer flower buds and fewer, spindly branches.

#### Planting Azaleas Tip #3: Avoid sites with trees that compete for moisture and nutrients

Azaleas have a shallow root system. They require steady moisture and get most of their nutrients from the soil. Choose a site away from trees with shallow roots to avoid competition for moisture and nutrients. Avoid planting azaleas near trees such as maple, ash, and elm trees.

#### Planting Azaleas Tip #4: Choose a site with acidic soil, good drainage and steady moisture

Azaleas thrive in loose, well-aerated soil that is high in organic matter. They prefer acidic soil with a pH level between 4.5 - 6.0. Azaleas suffer with extended drought or flooding. Steady moisture and good drainage are critical to maintaining a healthy root system. Some species prefer warmer, wetter climates and some prefer cooler, dryer climates. Make sure you know which you have before planting azaleas.

#### Planting Azaleas Tip #5: Provide protection from the wind

Azaleas require protection from the wind. Wind destroys flowers and new growth, and accelerates dehydration of the plant. Wind is more likely to cause damage during times of extreme heat or cold when the plant is already at risk of dehydration. Avoid planting azaleas on the corners of buildings where the wind tends to be stronger.

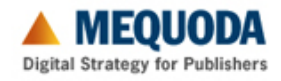

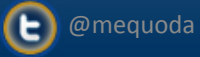

#### **Adding Meta Titles & Descriptions**

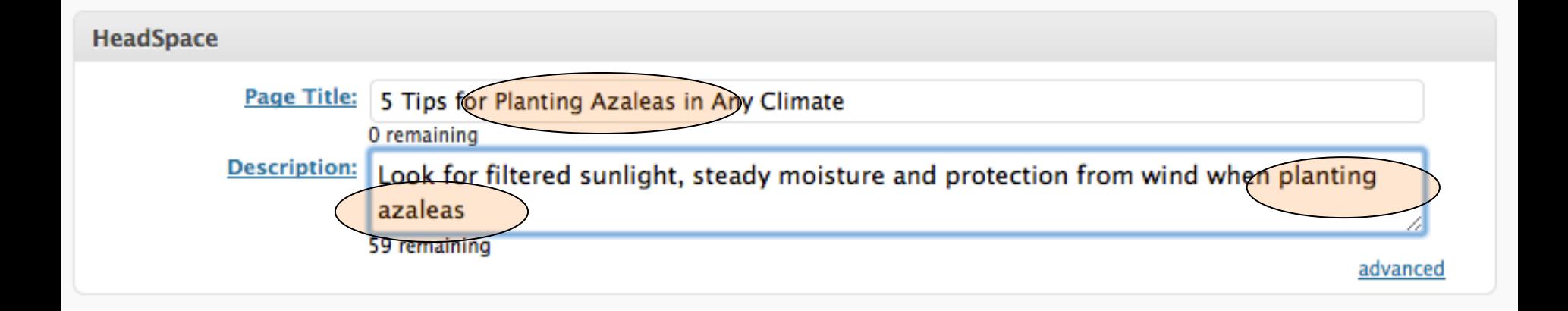

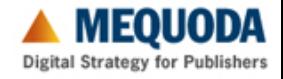

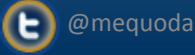

## **Adding Keyword Tags**

#### **Wordpress CMS**

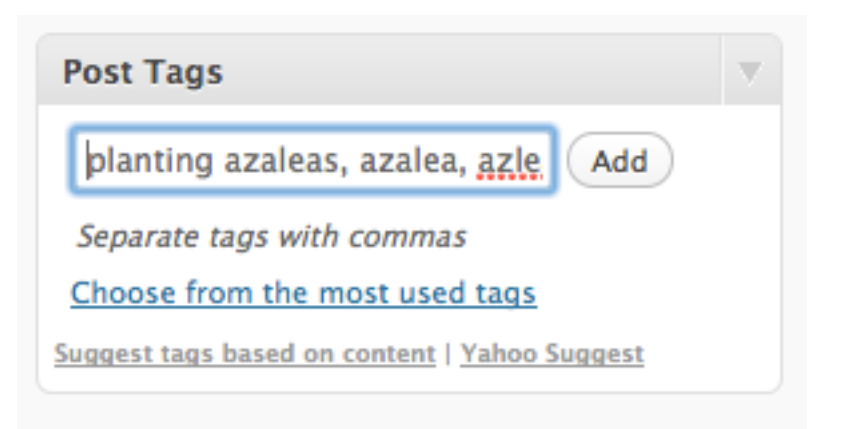

#### **Article Page**

- · care for azaleas
- care for rhododendrons
- pruning azaleas

#### **Code View**

- pruning rhododendrons
- · shrub care

⊲meta name="keywords" content="Azalea Planting, azalea vs. rhododendron, azalea selection, site and soil, correct azalea planting" /> <meta http-equiv="X-UA-Compatible" content="IE=edge" />

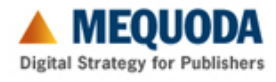

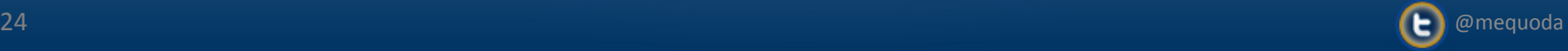

#### **Categorize Your Post**

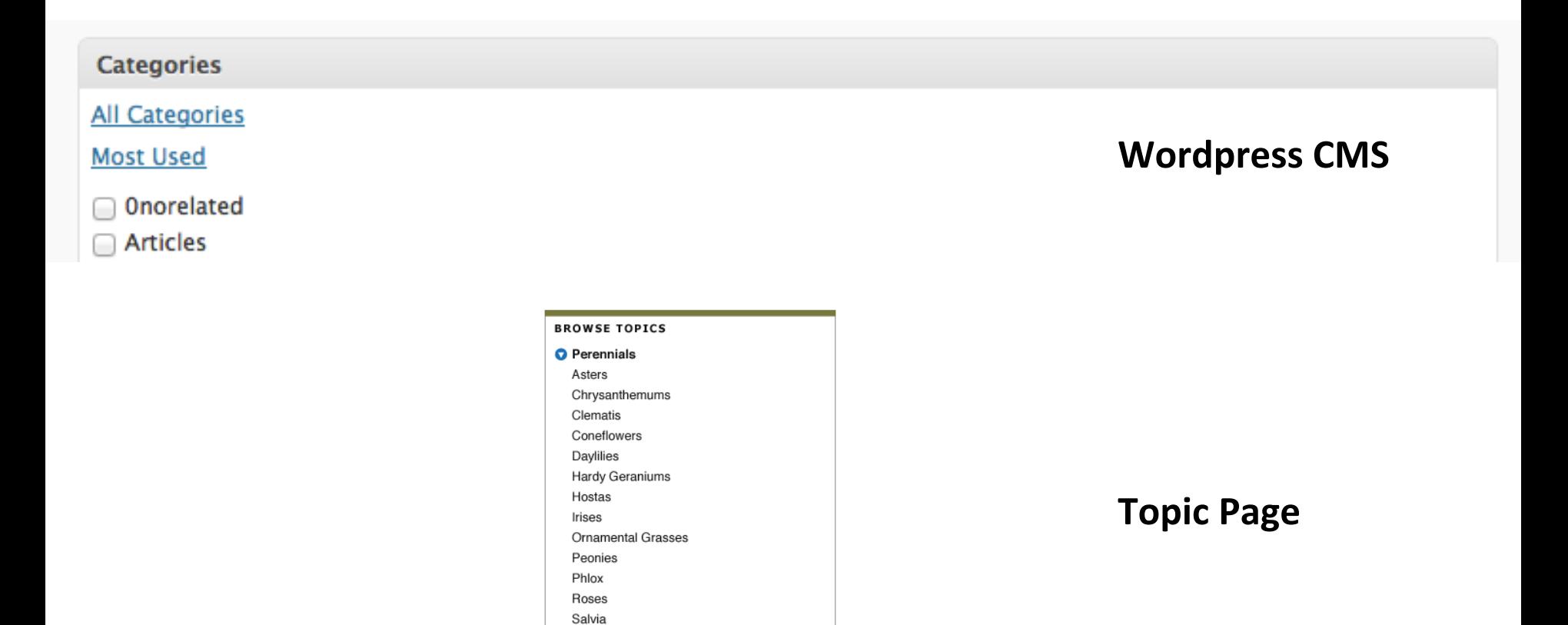

#### **5 Tips for Planting Azaleas in Any Climate**

Sedum

#### **Topic Page Listing**

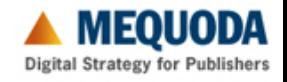

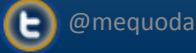

## **Add URL Keywords**

#### **Wordpress CMS**

#### 5 Tips for Planting Azaleas in Any Climate

5-tips-for-planting-azaleas-in / (OK) Cancel

#### **Browser**

5 Tips for Planting Azaleas in Any Climate

!s/azaleas/5-tips-planting-azaleas-in-any-climate

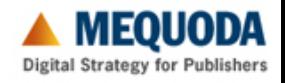

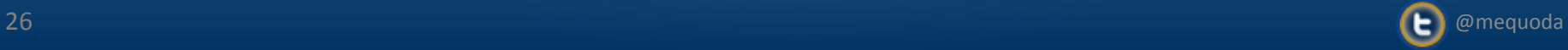

### **Assign an Author**

## **5 Tips for Planting Azaleas in Any Climate**

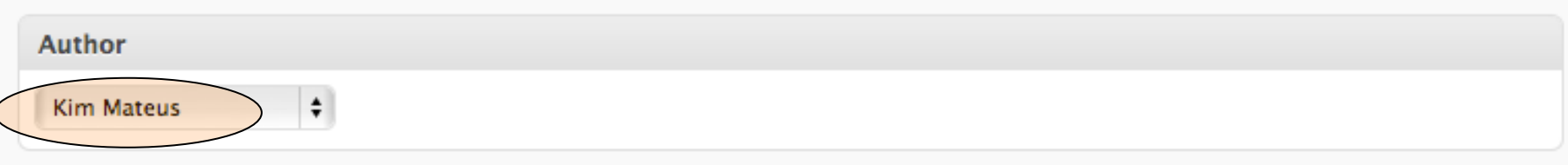

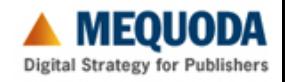

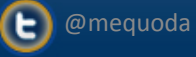

By Kim Mateus

## **Link to a Free Report**

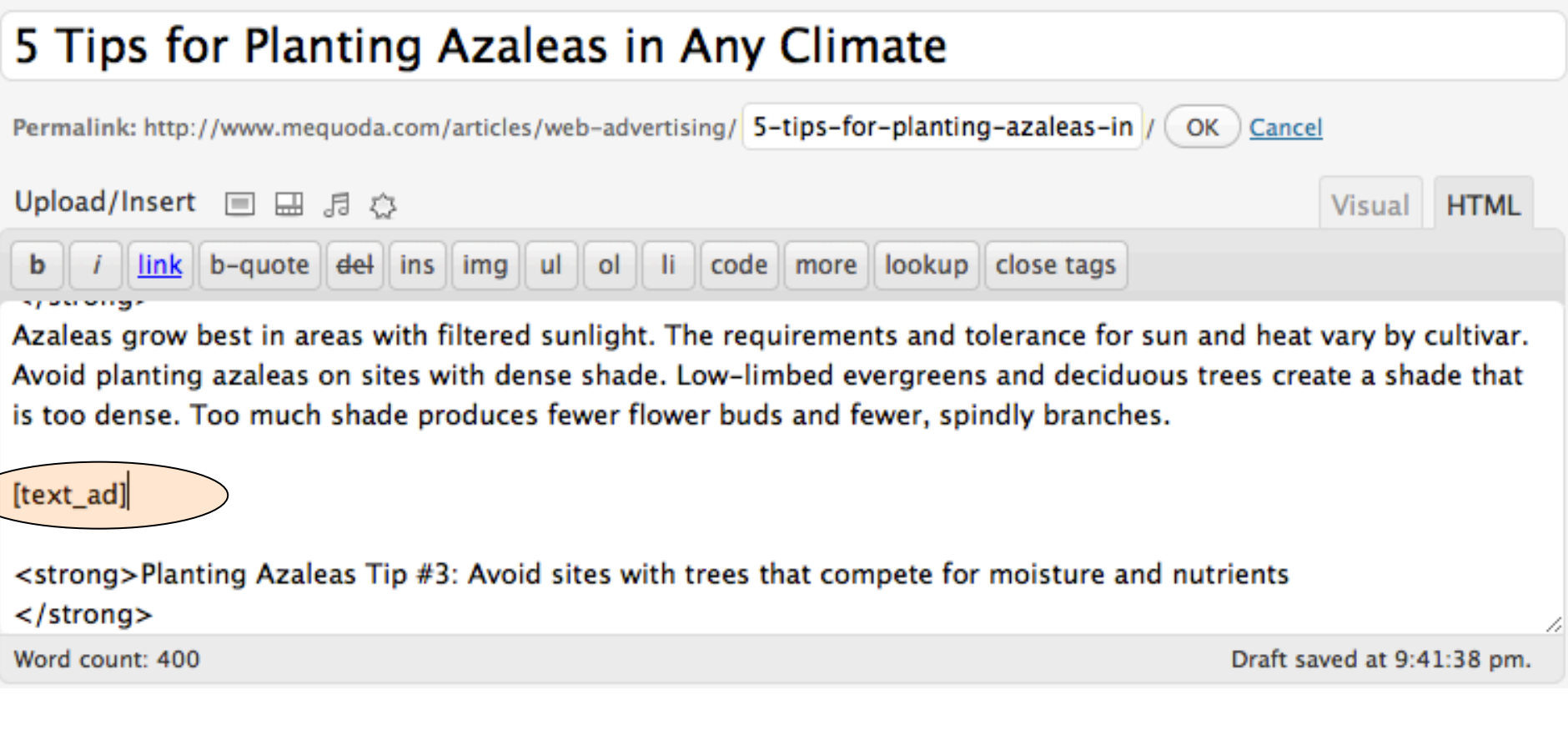

Learn little-known secrets to planting the most beautiful azaleas when you download our free guide, Azalea Care Secrets: When to Plant Azaleas and How to Grow Them for a Lifetime 

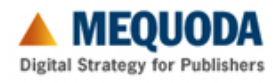

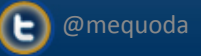

## **Calculate Keyword Density**

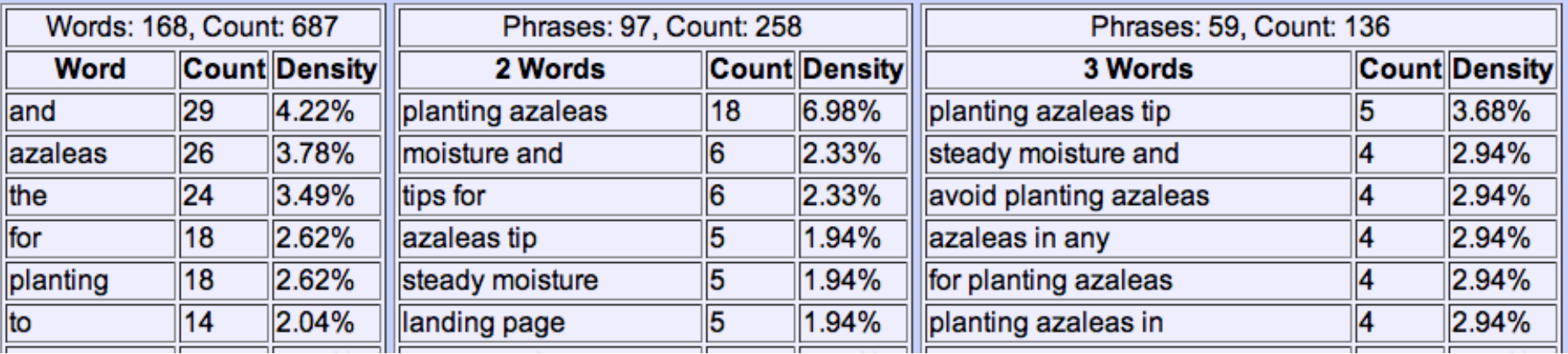

![](_page_28_Picture_2.jpeg)

 $\left(\blacksquare\right)$  @mequoda

Motoricerca Keyword Tool

## **Thank You**

![](_page_29_Picture_48.jpeg)

www.mequoda.com/dpb12

![](_page_29_Picture_3.jpeg)

![](_page_29_Picture_4.jpeg)